# <span id="page-0-2"></span>Release Notes 2022 **MIKE Animator Plus**

#### **Contents:**

- **[Introduction](#page-0-0)**
- **[System Requirements](#page-0-1)**
- **[Installation](#page-1-0)**
- **[License File and dongle](#page-1-1)**
- [Product Invocation](#page-1-2)
- **[Support](#page-2-0)**
- **[New features](#page-2-1)**
- **Fixed issues**
- Known defects and workarounds

# <span id="page-0-0"></span>**Introduction**

<span id="page-0-1"></span>Welcome to MIKE Animator Plus 2022 Update 1

In this Release Note, you will find information about new features of MIKE Animator Plus, and what you need to know in order to install and get started with Release 2022.

MIKE Animator Plus is a 3D visualisation and animation environment supporting many kinds of spatial and temporal data. In addition to visualisation, it provides tools for creating flight paths through the data-space and generating output in digital movie format.

# **System requirements**

#### **Operating systems**

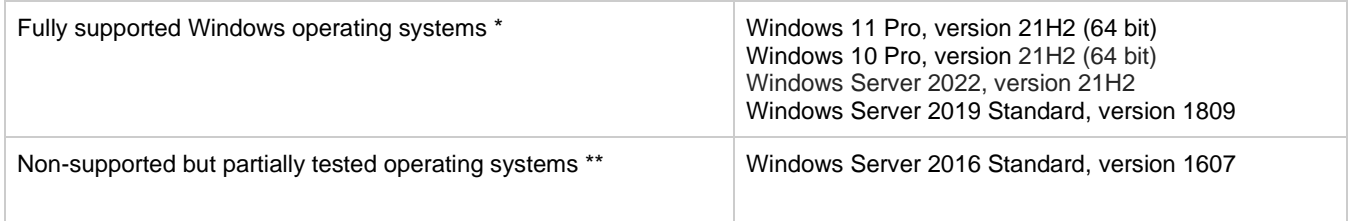

- Fully supported operating systems are systems that have been tested in accordance with MIKE's Quality Assurance procedures and where warranty and software maintenance agreement conditions apply.
- \*\* Non-supported but partially tested operating systems are systems, which are not officially supported by the MIKE software products. These operating systems have only undergone very limited testing for the purpose of MIKE software, but the software and key features are likely to work. Installation of MIKE software on a non-supported operating system is done so at the user's own risk. The MIKE software warranty and software maintenance agreement conditions do not apply for unsupported operating systems and DHI is under no obligation to provide assistance or troubleshooting for cases where the software is being used on a non-supported operating system.

**Please note** that when running a fully supported operating system as a 'guest operating system' on a virtualization platform, it is automatically downgraded to a non-supported operating system under the conditions provided above.

**Minimum hardware/software requirements**

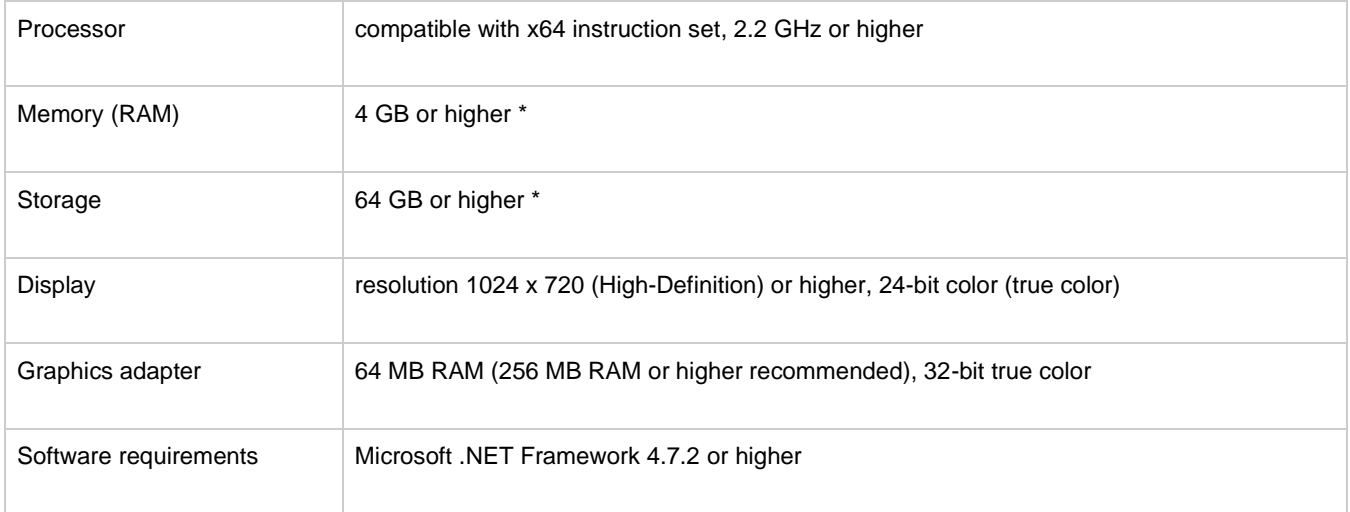

The actual required amount of memory and disk space depend on the usage (application, model setup, size of data files etc.)

**Colors and resolutions:** The user interface of MIKE Animator Plus is designed in a way that resolution of 1024x768 and 24 bit true color are required to view the full contents of all dialogues and to fully profit from the graphical tools. It is possible to run MIKE Animator Plus with smaller resolution and less colors, but certain parts of the dialogues and graphics may not be optimal.

MIKE Animator Plus is based on the OpenGL 3D library and requires at least a 16-bit color graphics adapter to run, but true color (32 bit) is recommended. MIKE Animator Plus will run on any 2D graphic card with 24 bits, but significant performance enhancements can be achieved by using graphics cards with 3D OpenGL rendering capabilities. Using cards with graphic accelerators speed up the displaying and refreshing of images on the screen and computation of details and special effects, in response to user input, occurs with a speed that makes the user feel involved with the scene without compromising performance

#### <span id="page-1-0"></span>**Installation [top](#page-0-2)**

To install MIKE Animator Plus, please go to the 'MIKE Animator Plus' product folder and execute the setup.exe file either on the MIKE 2022 USB or from the downloaded, un-zipped installation files. Press the 'Install' button to begin installation.

The setup program will automatically install all necessary files and folders on your computer. Additionally, an entry is created in the Start Menu for MIKE Zero.

# <span id="page-1-1"></span>**License file and dongle**

**Please Note** that when using the local or network license option, which require a license file and a dongle, then

- the DHI License Manager must installed separately.
- all licensed applications included in MIKE 2022 require a 2022 version of the DHI License Manager.
- a new license file format (file extension dhilic2) has been introduced with MIKE 2022 and these license files can only be used together with a DHI License Manager 2022 or newer.

To use MIKE software in licensed mode, please refer to the DHI License Manager Release Notes. [\(License Manager Release](DHI%20License%20Manager%20Release%20Notes.pdf)  [Notes\)](DHI%20License%20Manager%20Release%20Notes.pdf)

# <span id="page-1-2"></span>**Product invocation**

Launch 'MIKE Animator Plus' from the Windows Start menu.

<span id="page-2-0"></span>Starting the program without a DHI configured hardware key (dongle) and valid license files will cause the program to run in demo mode. If this happens, a message box will inform you during program initialization.

# **Support**

For general support, please refer to our [FAQ.](https://faq.dhigroup.com/)

If you experience any difficulties, or if you have questions, please contact our Customer Care team a[t mike@dhigroup.com.](mailto:mike@dhigroup.com)

You can also contact your local Customer Care team for support in your local language. You can find the list [here.](https://www.mikepoweredbydhi.com/contact-us)

#### **New features and fixed issues [top](#page-0-2)**

<span id="page-2-1"></span>Every new release of MIKE Animator Plus consists of new modules, new features and/or corrections to problems or significant inconsistencies discovered in previous releases.

#### **Release 2022 Update 1**

#### **Fixed issues [top](#page-0-2)**

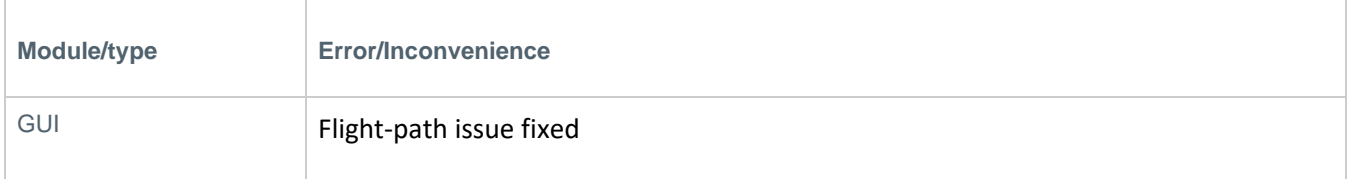

#### **Release 2022**

There are no new features or fixed issues specific to MIKE Animator Plus 2022.